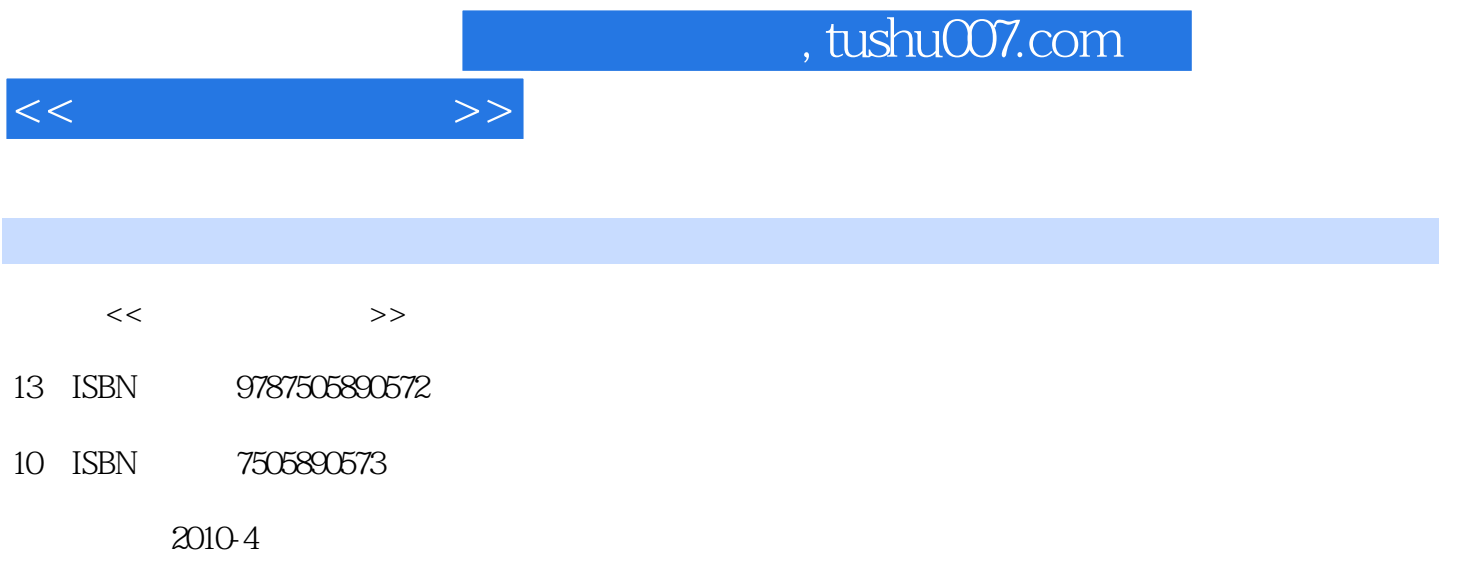

页数:278

PDF

更多资源请访问:http://www.tushu007.com

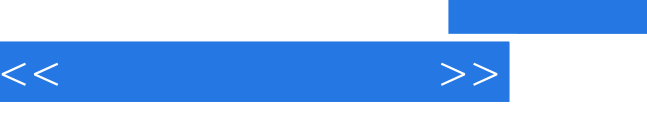

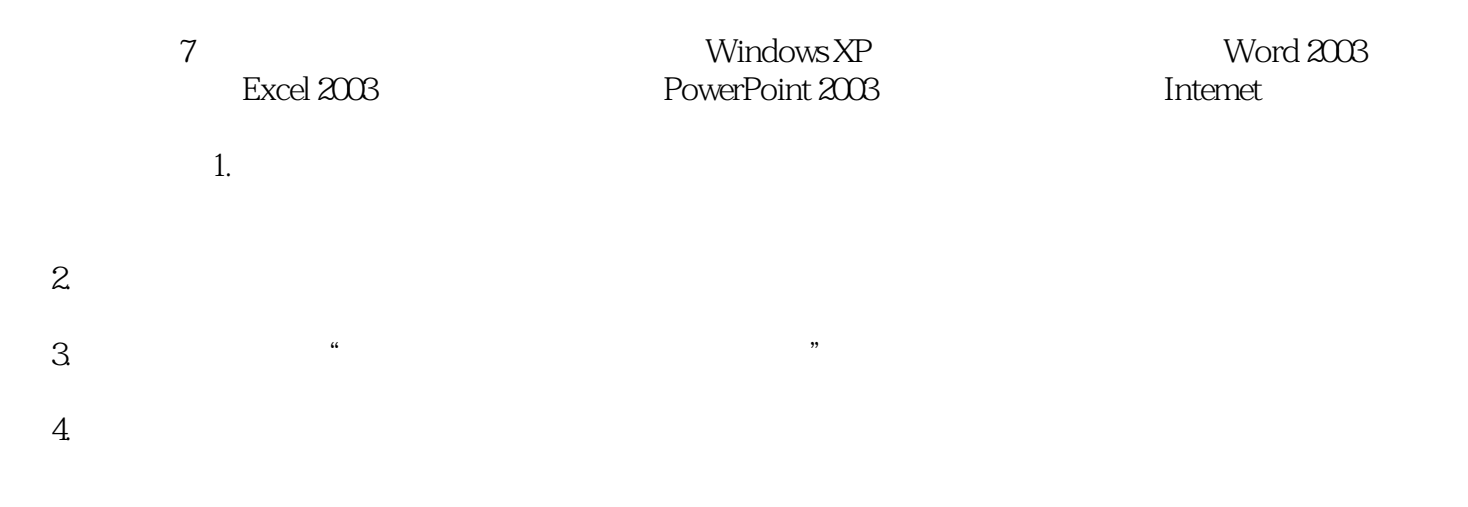

 $\frac{1}{\sqrt{N}}$ 

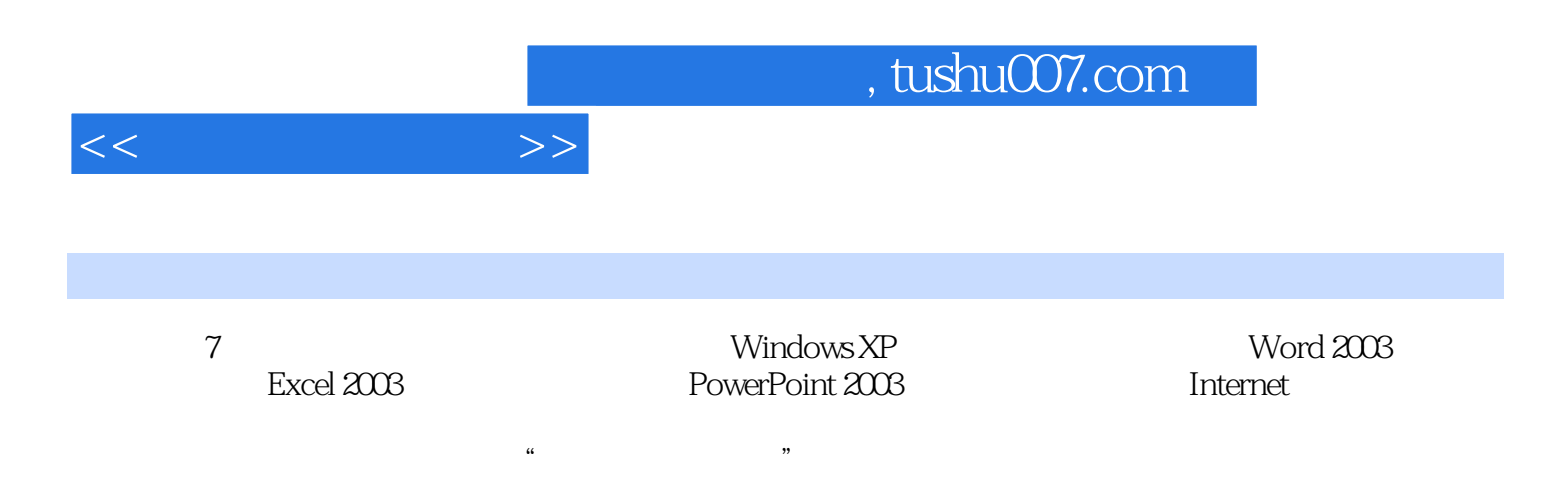

 $<<$  the set of  $>>$ 

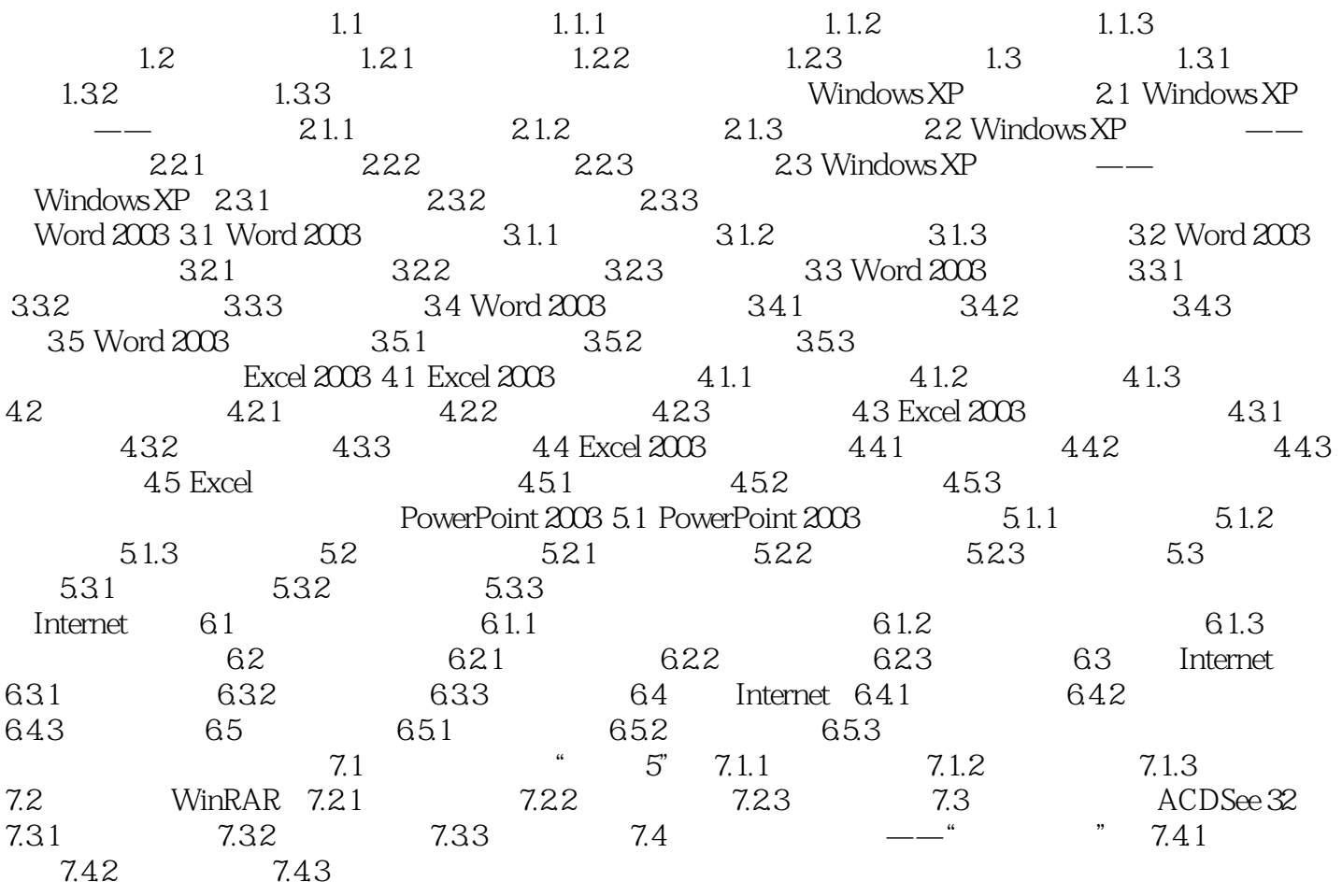

## , tushu007.com

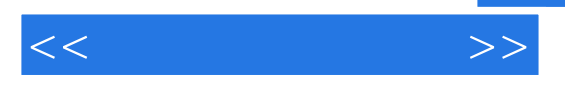

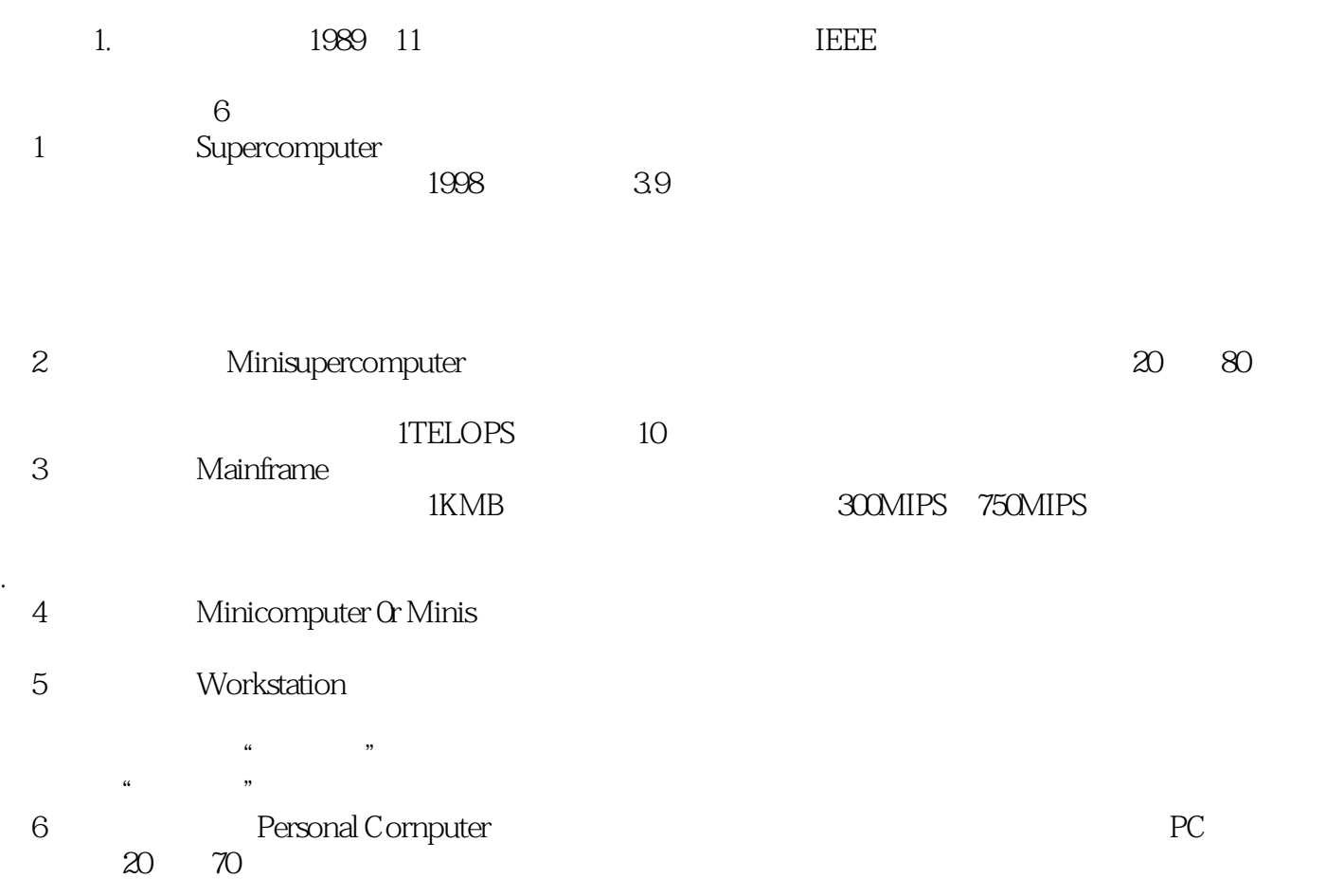

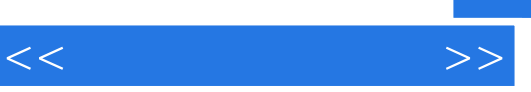

 $\frac{1}{\sqrt{2}}$ :  $\frac{1}{\sqrt{2}}$ :  $\frac{1}{\sqrt{2}}$ :  $\frac{1}{\sqrt{2}}$ 

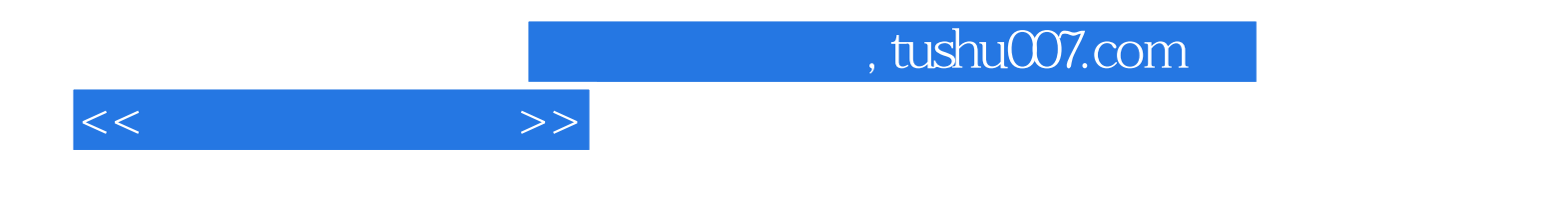

本站所提供下载的PDF图书仅提供预览和简介,请支持正版图书。

更多资源请访问:http://www.tushu007.com